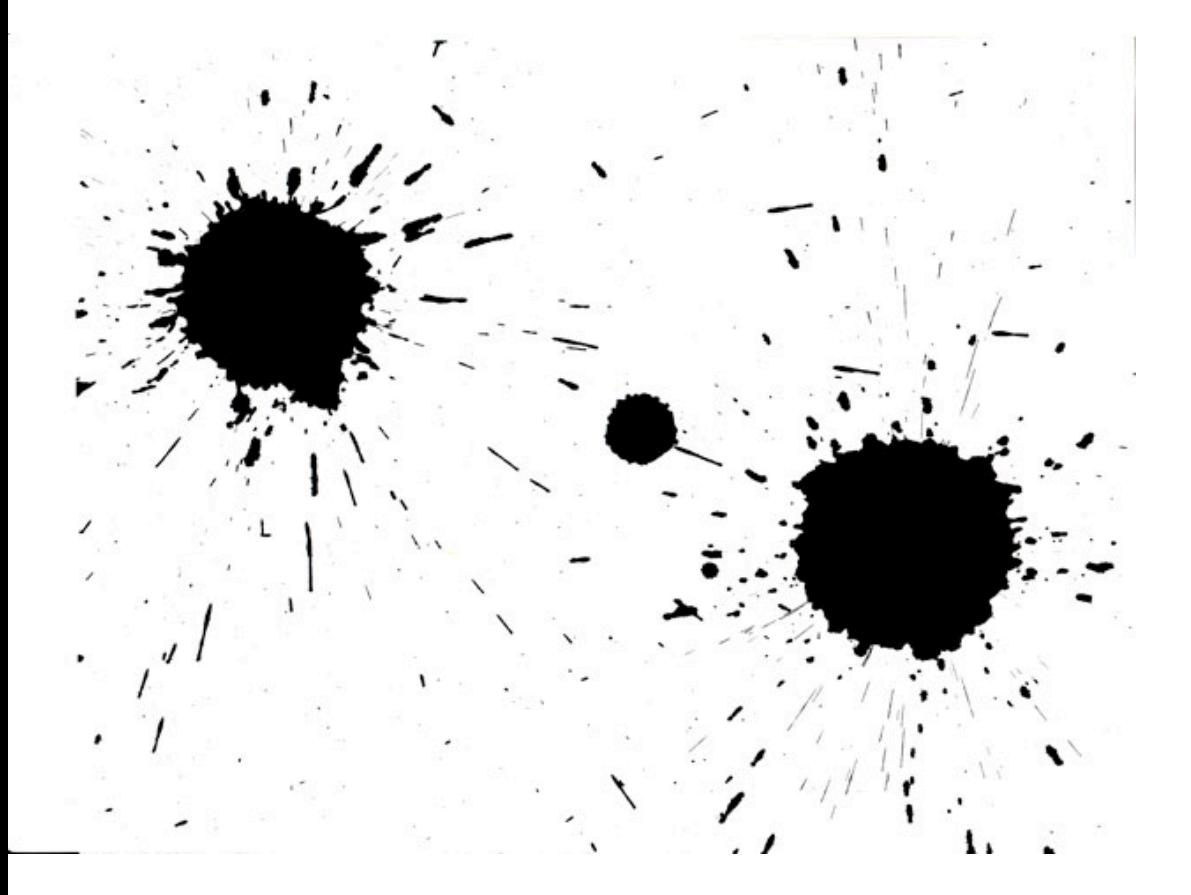

# Graphics

Images, Diagrams, Maps and Infographics

# Why use graphics?

Decorative (Adds Visual Interest

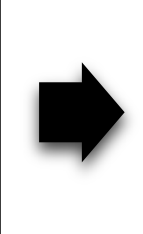

Informative (Shows relationships, explains issue)

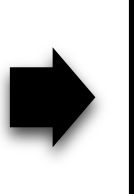

Complex (Tells a story)

## Images

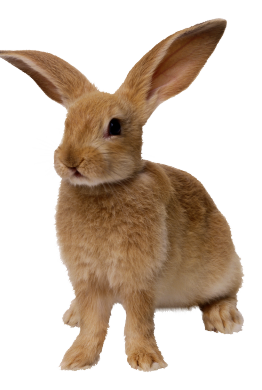

Images add interest and illustrate written ideas

Images as used for navigation are underutilized

Images:

- should be relevant  $\bigcap$
- should be clear  $\bigcap$
- should not detract from the information you are trying  $\bigcap$ to get across

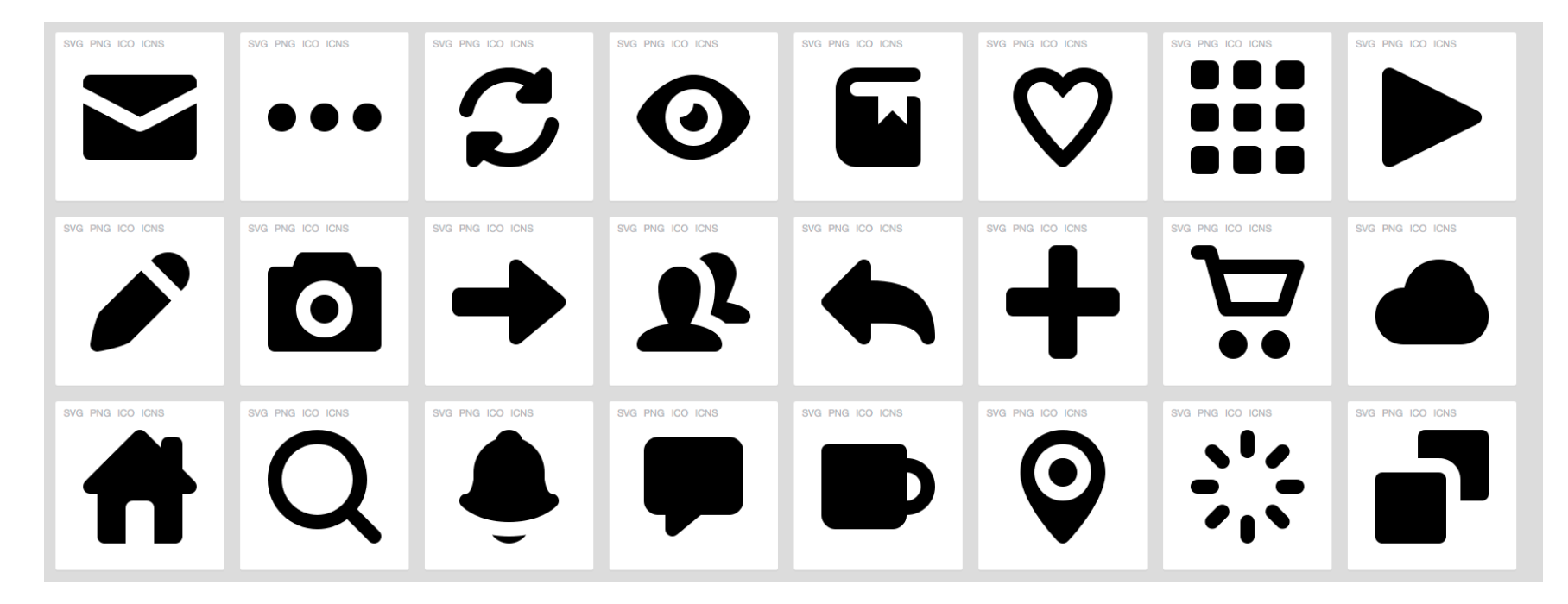

"Pictype Free Vector Icons" © Greg Grossmeier, used under a Creative Commons Attribution-ShareAlike license: http://creativecommons.org/licenses/by-sa/3.0/

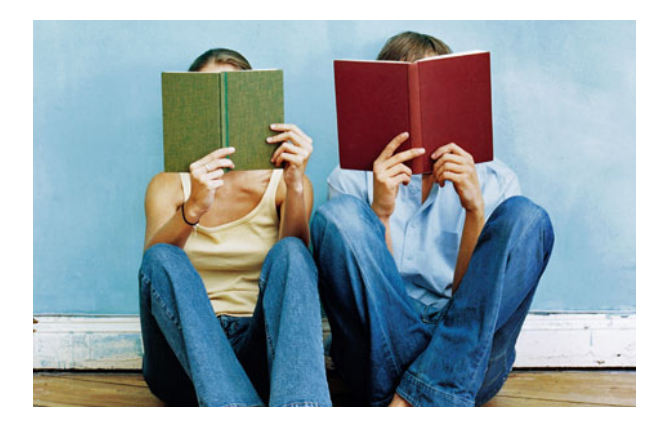

"Couple Reading Books" © Greg Erin Kelly, ekelly89, used under a Creative Commons Attribution Licence: http://creativecommons.org/licenses/by/3.0/

## Making and Finding Images

### Finding images:

- Google Images (search using CC)  $\bigcap$
- Download icons for free from sites such as  $\bigcap$ http://findicons.com or https://www.iconfinder.com

### Making images:

þ

è

- Edit your own photos using iPhoto or similar software (see  $\bigcap$ our resource site for a list of tools)
- $\bigcap$ Create icons, shapes, basic outlines using Microsoft Office, Inspire

## Charts, Graphs, Maps and Diagrams

Tools to visualize data.

From histograms to scatterplots- how do you find the right one?

- http://www.labnol.org/software/find-right-chart-type-for-your-data/6523/
- http://labs.juiceanalytics.com/chartchooser/index.html

Things to think about. Is your graphic:

- Quick to understand  $\bigcap$
- Clear titles and labels  $\bigcap$
- Uncluttered  $\bigcap$
- Appropriate for the job  $\bigcap$
- Interesting to look at  $\bigcap$
- Appropriate for context  $\bigcap$ 
	- ie. finely detailed=individual study  $\bigcap$

### Maps

- A visual representation of an area or symbolically depicting relationships  $\bigcirc$
- Don't have to represent geographical space  $\bigcap$
- Navigation aids  $\bigcap$

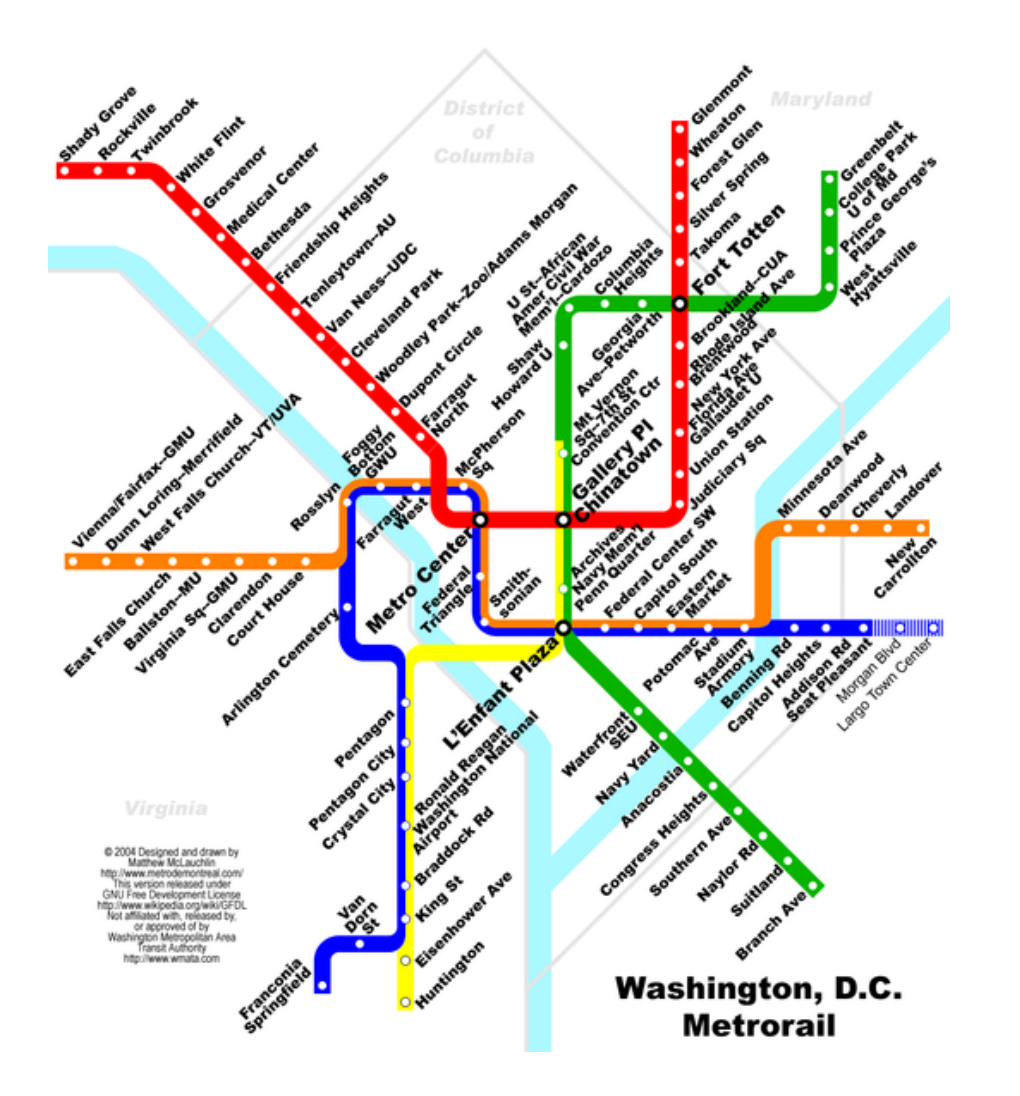

Maps don't have to indicate space. And if they do, they don't have to show distance.

Source: twu.org

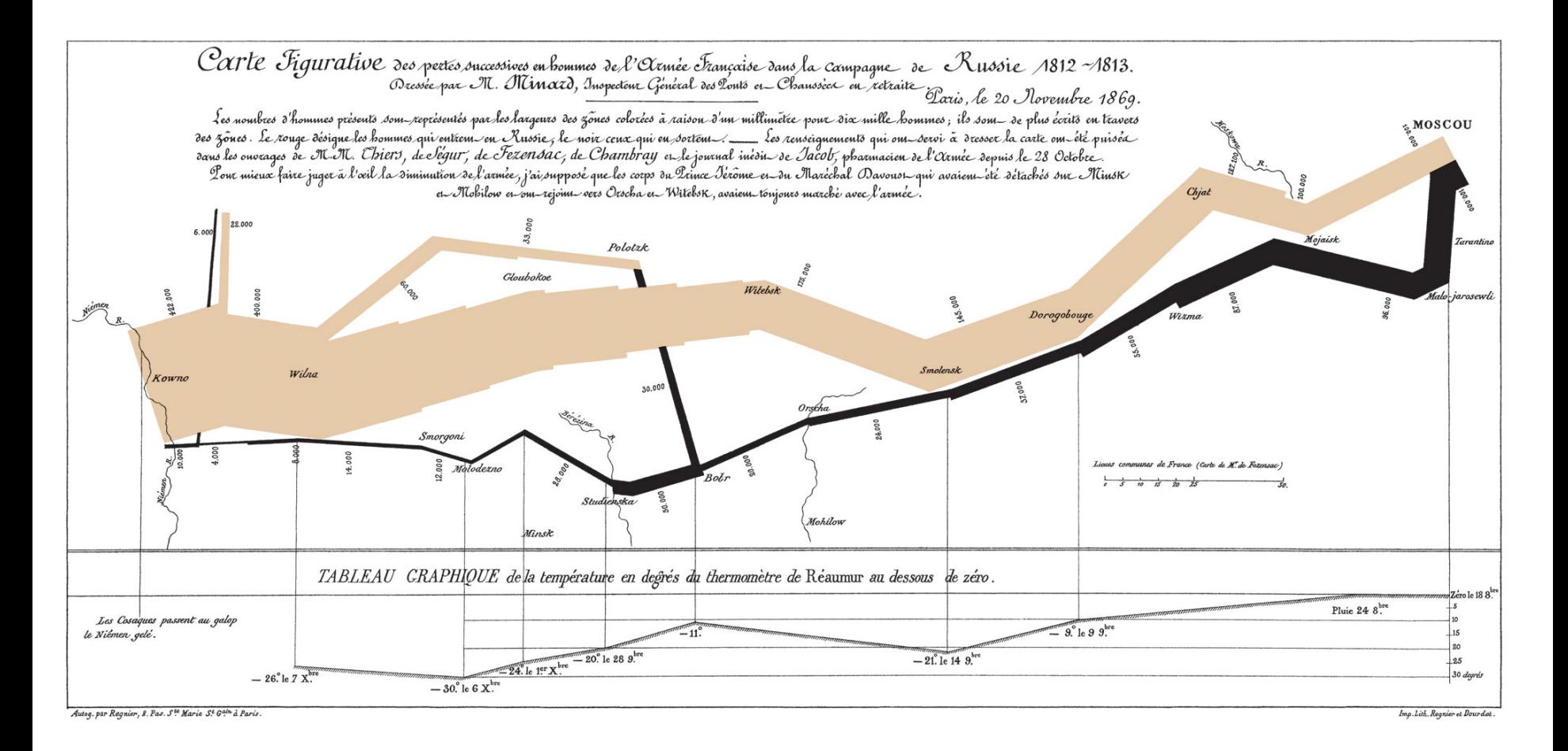

### Map by Charles Joseph Minard, on Napolean's Russian campaign of 1812.

## Making/Finding Charts, Graphs, Maps and Diagrams

### Finding them

- Google images  $\bigcirc$
- Other sites:  $\bigcap$ 
	- http://www.healthmetricsandevaluation.org/tools/data- $\bigcap$ visualizations
	- Gapminder  $\bigcap$

# þ

è

- Making them
- Use an online diagram-making tool like Cacoo.com  $\bigcap$
- Use a drawing tool like Sketchbook Express or Paint  $\bigcap$
- Please check our "Intro to software and hardware overview" on the EMP  $\bigcap$ website

# Infographics

What ARE they and how are they different from graphics?

- "Data sorted, arranged and presented visually." (Visyal.ly)  $\bigcirc$
- Storytelling device  $\bigcap$
- Three main elements: content, visuals and knowledge  $\bigcap$
- Infographics are made up of charts, maps, and graphics  $\bigcirc$ (photos, illustration or other design elements)
- The terms is evolving, right now also called editorial  $\bigcirc$ infographics or just graphics
- …are they really that different from graphics?  $\overline{O}$

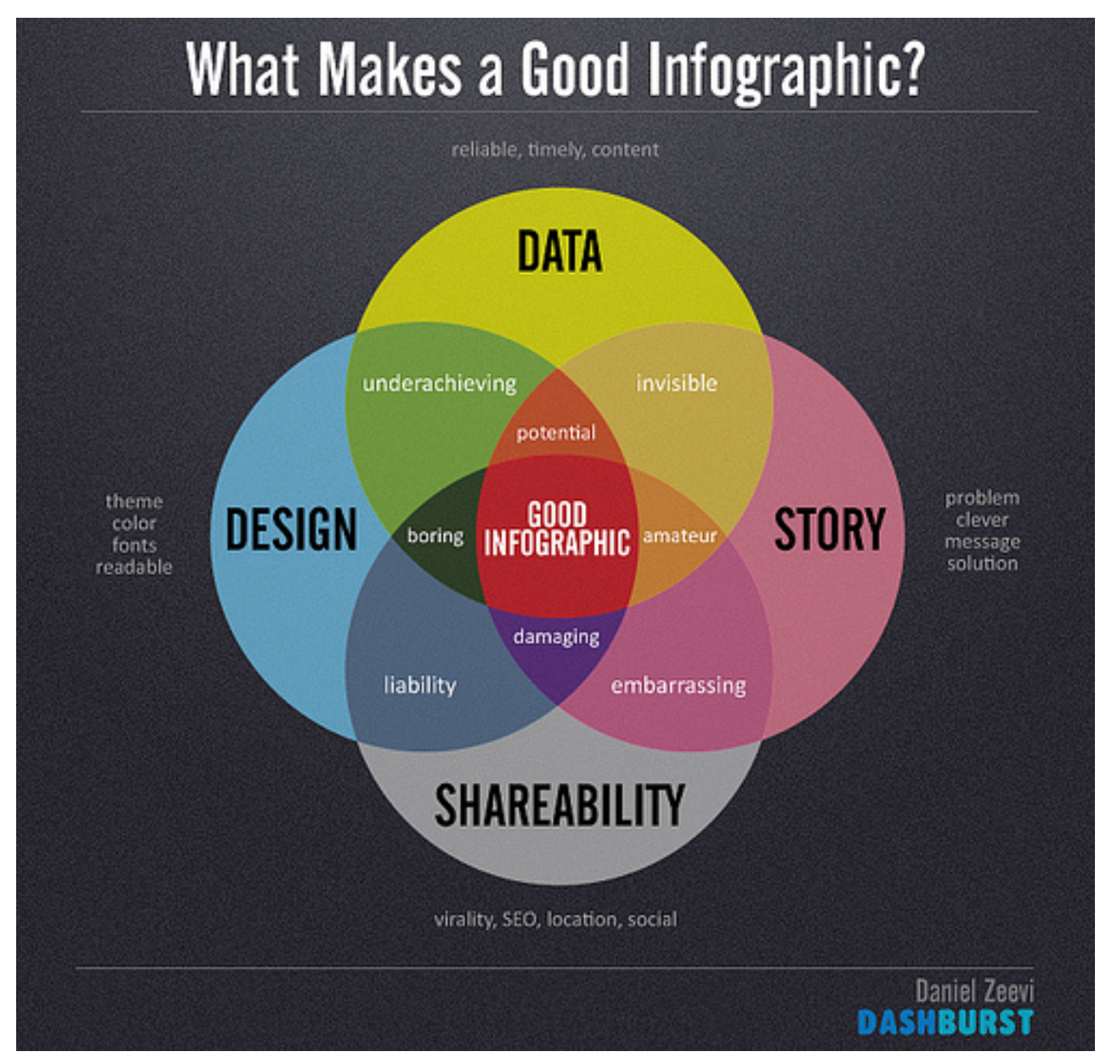

Daniel Zeevi, http:// creativecommons.org/ licenses/by-nd/2.0/ Creative Commons

### Envisioning the future of education technology

Education lies at a peculiar crossroad in society. On one hand it has the responsibility of anticipating real-life skills by preparing the visualization attempts to organize a series of emerging that the responsibility of anticipating real-life skills by preparing technologies that are l us for an increasingly complex world -- but education methodologies can only be formalized after practices have been defined. This dictionary is a manufacture and proclame a new section of the distinguished the technologies can already be observed,<br>This dichotomy is particularly aggravated when it comes to<br>the meaning it's a matter of time before this uninocity is particularly applicated when it collea to meaning it's a matter of time before these scenariot technology, where fast-paced innovation and perpetual change is panning out in learning environments around t the only constant.

This visualization attempts to organize a series of emerging ing decades. Despite its inherently speculative nature, the driving trends behind the technologies can already be observed,

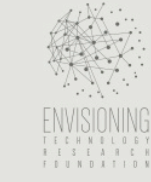

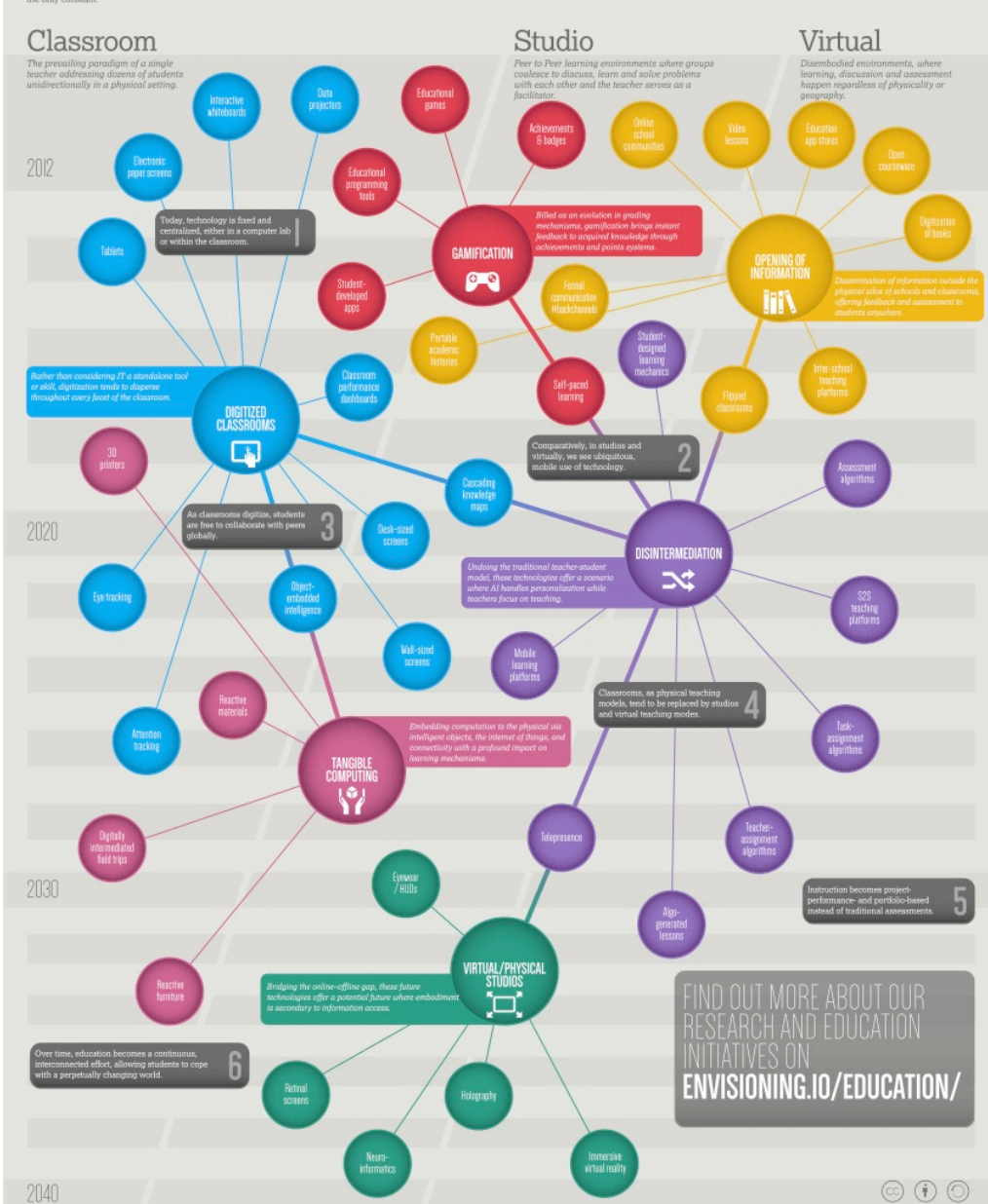

By the Envisioning Technology Research Foundation

# Finding and Making Infographics **Finding them**

- Google Images
- Sites like http://www.topsite.com/goto/gapminder.org or http://www.topsite.com/goto/infosthetics.com

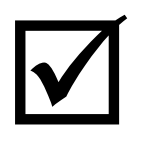

è

### **Making them**

- Piktochart  $\bigcap$
- Easel.ly  $\bigcap$
- Infogr.am  $\bigcirc$
- Dipity.com  $\bigcirc$
- Please check our "Intro to software and hardware  $\bigcap$ overview" on the EMP website

# Important Tips!

Types of files

- Be aware that there are many different type of graphic  $\bigcirc$ files- jpegs, gifs, pngs
- Learn more about it here: http://sanstudio.com/tech/  $\bigcirc$ GraphicFileTypes.html

Pixelization

- Reduces the effectiveness of your graphic  $\bigcirc$
- Learn more about it here: http://www.prepressure.com/  $\bigcirc$ design/basics/resolution

## Homework: Make a **Wordle**

- Select text you would like to use to create a word map. This  $\bigcirc$ can be any text, but it's best if it's more than a paragraph long.
- Visit wordle.net  $\bigcap$
- Cut and paste your chosen text into the text box.  $\bigcap$
- You may then print the wordle or save it to a public gallery  $\bigcirc$ that you can link to (Caution: this gallery is public and can be viewed by any one.
- Please bring to next workshop  $\bigcirc$